## Package 'frostr'

August 3, 2020

Type Package Title R API to MET Norway's 'Frost' API Version 0.2.0 Description An R API to MET Norway's 'Frost' API <https://frost.met.no/index.html> to retrieve data as data frames. The 'Frost' API, and the underlying data, is made available by the Norwegian Meteorological Institute (MET Norway). The data and products are distributed under the Norwegian License for Open Data 2.0 (NLOD) <https://data.norge.no/nlod/en/2.0> and Creative Commons 4.0 <https://creativecommons.org/licenses/by/4.0/>. License MIT + file LICENSE Encoding UTF-8 LazyData true RoxygenNote 7.1.1 Imports httr, jsonlite, tibble, tidyr Suggests testthat NeedsCompilation no Author Iman Ghayoornia [aut, cre] Maintainer Iman Ghayoornia <ghayoornia.iman@gmail.com> Repository CRAN

Date/Publication 2020-08-03 10:40:09 UTC

### R topics documented:

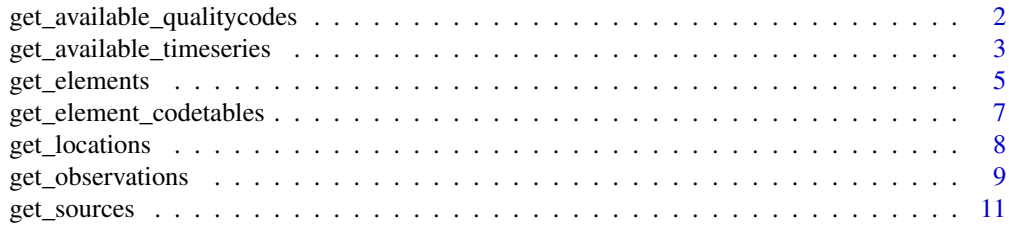

#### **Index** 2008 **[14](#page-13-0)**

```
get_available_qualitycodes
```
*Get metadata on existing quality flags in the "observation" resource*

#### Description

get\_available\_qualitycodes() returns a data frame with quality flags that describes the quality of an observation. The function requires input for client\_id. The other function arguments are optional, and default to NULL, which means that the response from the API is not filtered on these parameters.

#### Usage

get\_available\_qualitycodes(client\_id, fields = NULL,

language = NULL, return\_response = FALSE)

#### Arguments

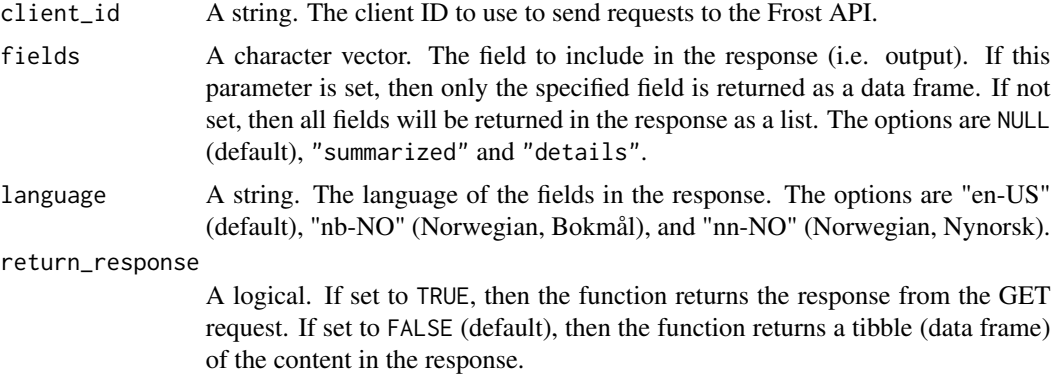

#### Value

The function returns either a data frame of quality flags, or the response of the GET request, depending on the boolean value set for return\_response.

```
## Not run:
frost_client_id <- "<YOUR FROST CLIENT ID>"
# Get metadata for quality codes
qualitycodes <- get_available_qualitycodes(client_id = frost_client_id)
# Get the summarized metadata for quality codes
summarized_df <- get_available_qualitycodes(client_id = frost_client_id,
```
fields = "summarized")

<span id="page-2-0"></span>## End(Not run)

get\_available\_timeseries

*Get metadata on available time series in the "observation" resource*

#### Description

get\_available\_timeseries() retrieves metadata on available time series that you can get from the Frost API "observations" resource with [get\\_observations\(](#page-8-1)). The function requires input for client\_id and sources. The other function arguments are optional, and default to NULL, which means that the response from the API is not filtered on these parameters.

#### Usage

```
get_available_timeseries(client_id,
```

```
sources,
reference_time = NULL,
elements = NULL,
time_offsets = NULL,
time_resolutions = NULL,
time_series_ids = NULL,
performance_categories = NULL,
exposure_categories = NULL,
levels = NULL,
level_types = NULL,
level_units = NULL,
fields = NULL,
return_response = FALSE)
```
#### Arguments

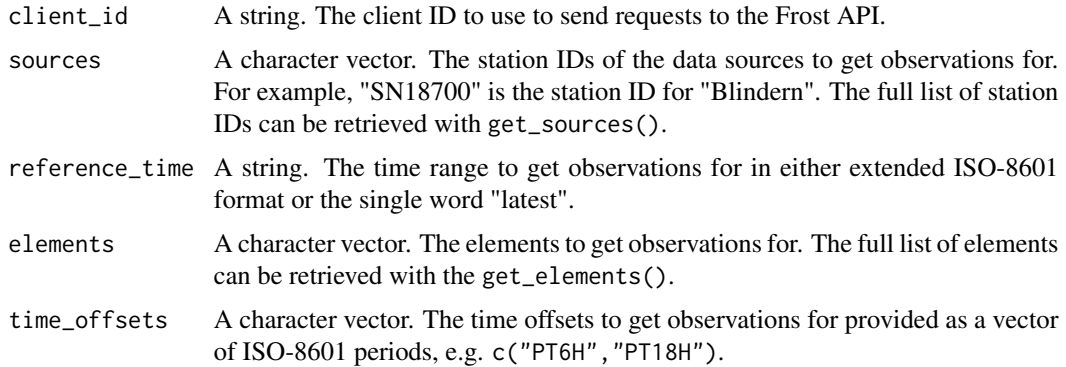

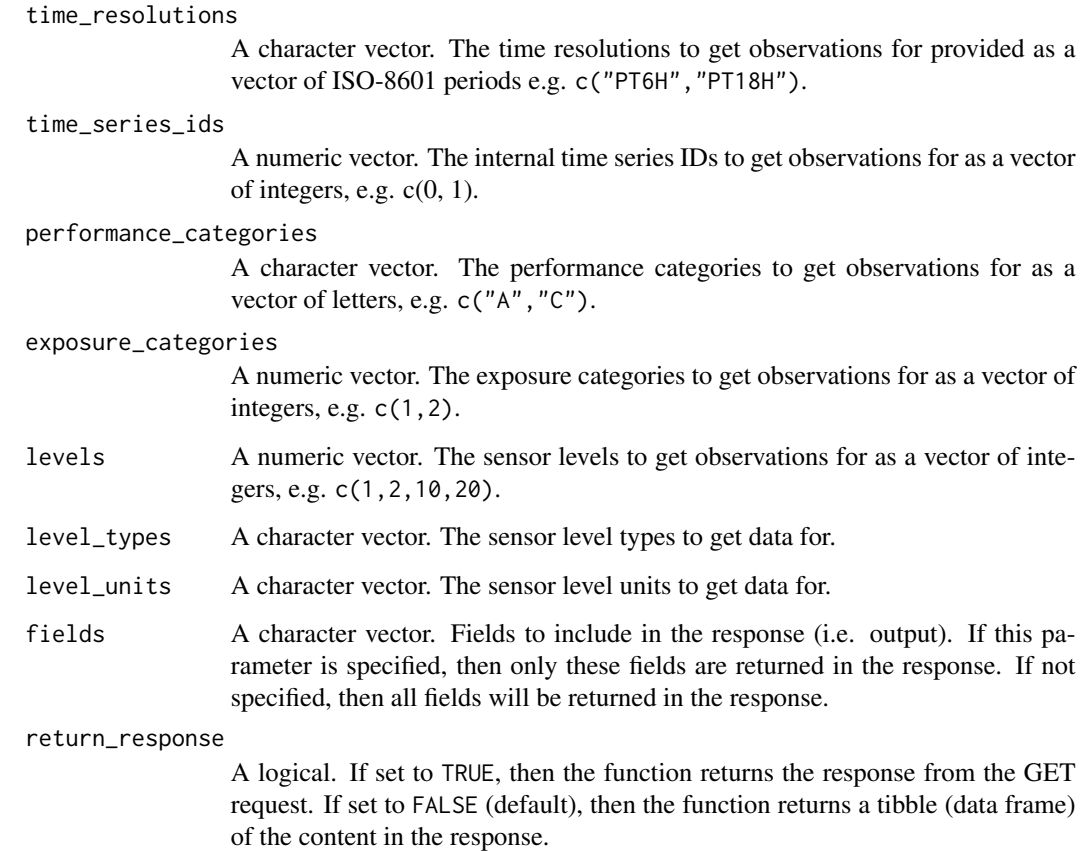

#### Value

The function returns either a data frame with metadata about available time series, or the response of the GET request, depending on the boolean value set for return\_response.

```
## Not run:
frost_client_id <- "<YOUR FROST CLIENT ID>"
# Get metadata on available time series for Blindern station (with station
# ID SN18700)
sources <- "SN18700"
obs_available_ts <- get_available_timeseries(client_id = frost_client_id,
                                            sources = sources)
## End(Not run)
```
<span id="page-4-1"></span><span id="page-4-0"></span>get\_elements *Get metadata about the weather and climate elements that are defined in the Frost API*

#### Description

get\_elements() retrieves metadata about weather and climate elements defined for use in the Frost API. The function requires an input for client\_id. The other function arguments are optional, and default to NULL, which means that the response from the API is not filtered on these parameters.

#### Usage

```
get_elements(client_id,
             ids = NULL,
             names = NULL,
             descriptions = NULL,
             units = NULL,code_tables= NULL,
             statuses = NULL,
             calculation_method = NULL,
             categories = NULL,
             time_offsets = NULL,
             sensor_levels = NULL,
             old_element_codes = NULL,
             old_units = NULL,
             cf_standard_names = NULL,
             cf_cell_methods = NULL,
             cf_units = NULL,
             cf_versions = NULL,
             fields = NULL,
             language = NULL,
             return_response = FALSE)
```
#### Arguments

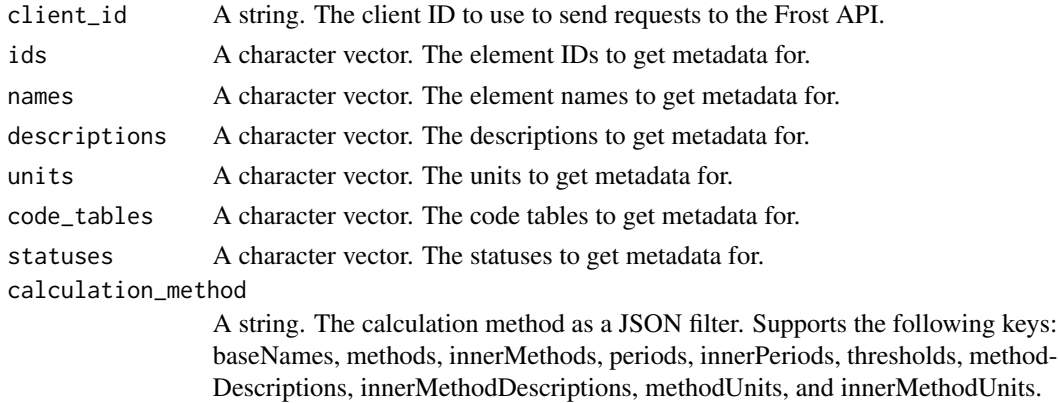

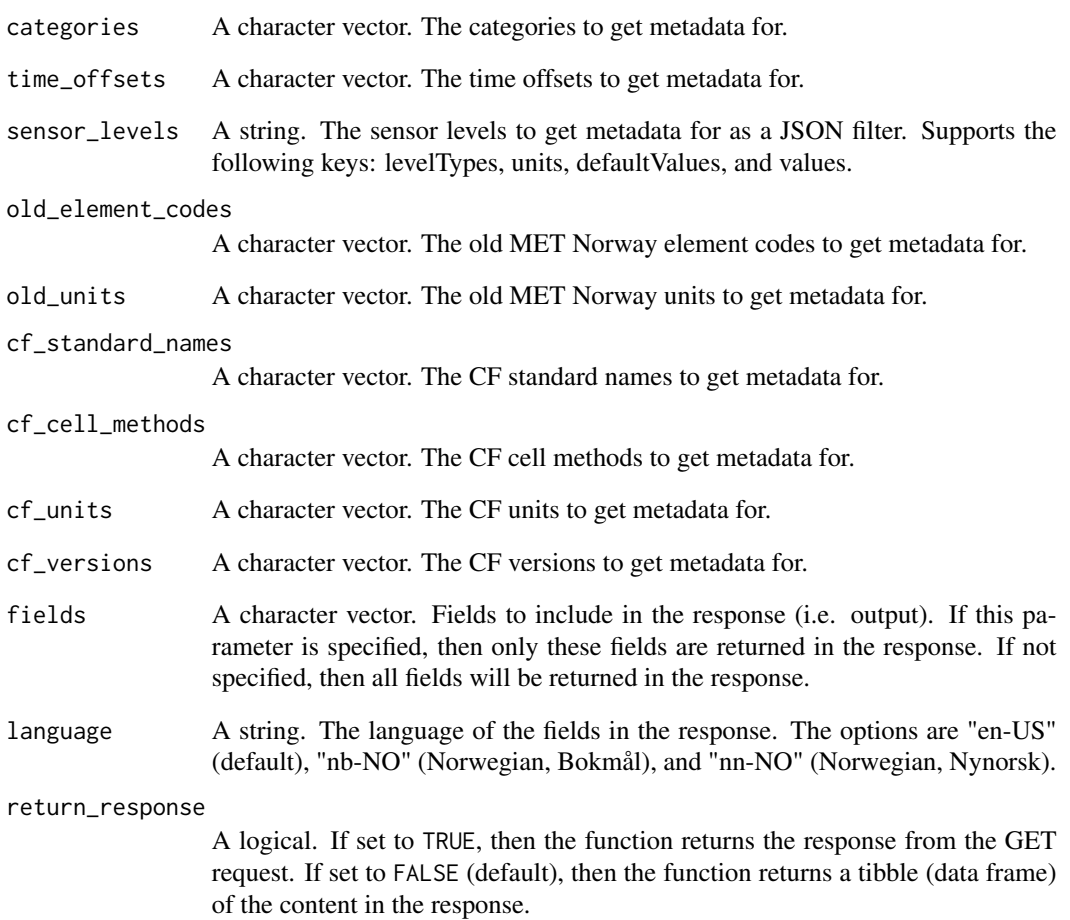

#### Value

The function returns either a data frame with metadata about climate and weather elements, or the response of the GET request, depending on the boolean value set for return\_response.

```
## Not run:
frost_client_id <- "<YOUR FROST CLIENT ID>"
# Get data for all elements
elements_df <- get_elements(client_id = frost_client_id)
## End(Not run)
```
<span id="page-6-0"></span>get\_element\_codetables

*Get metadata about code tables for the "elements" resource*

#### Description

get\_element\_codetables() retrieves metadata about code tables. A code table defines a small number of discrete values for an element. The function requires input for client\_id. The other function arguments are optional, and default to NULL, which means that the response from the API is not filtered on these parameters.

return\_response = FALSE)

#### Usage

```
get_element_codetables(client_id,
                       ids = NULL,fields = NULL,
                       language = NULL,
```
#### Arguments

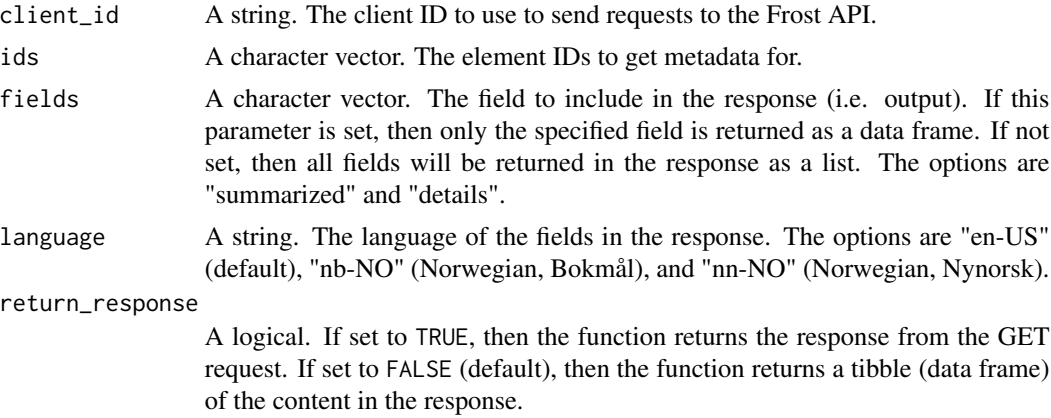

#### Value

The function returns either a data frame with metadata about code tables, or the response of the GET request, depending on the boolean value set for return\_response.

```
## Not run:
frost_client_id <- "<YOUR FROST CLIENT ID>"
# Get the full code table
code_tables <- get_element_codetables(client_id = frost_client_id)
```
<span id="page-7-0"></span>## End(Not run)

get\_locations *Get metadata for the location names defined in the Frost API*

#### Description

get\_locations() retrieves metadata about location names defined for use in the Frost API. The function requires an input for client\_id. The other function arguments are optional, and default to NULL, which means that the response from the API is not filtered on these parameters.

#### Usage

```
get_locations(client_id,
              names = NULL,
              geometry = NULL,
              fields = NULL,
              return_response = FALSE)
```
#### Arguments

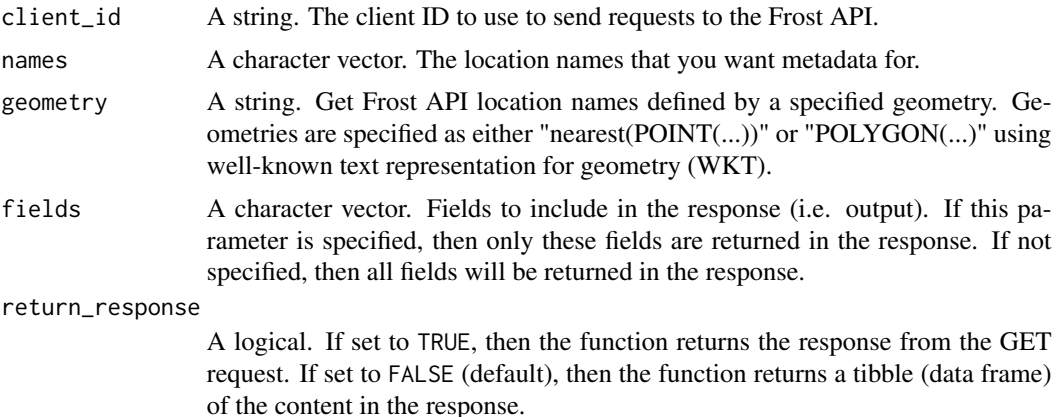

#### Value

The function returns either a data frame with metadata about location names, or the response of the GET request, depending on the boolean value set for return\_response.

```
## Not run:
frost_client_id <- "<YOUR FROST CLIENT ID>"
# Get all location names
locations_df <- get_locations(client_id = frost_client_id)
```
<span id="page-8-0"></span>## End(Not run)

<span id="page-8-1"></span>get\_observations *Get weather observations from the "observation" resource in the Frost API*

#### Description

get\_observations() retrieves historical weather data from the Frost API. This is the core resource for retrieving actual observation data from MET Norway's data storage systems. The function requires input for client\_id, sources, reference\_time, and elements. The other function arguments are optional, and default to NULL, which means that the response from the API is not filtered on these parameters.

#### Usage

```
get_observations(client_id,
```

```
sources,
reference_time,
elements,
maxage = NULL,
limit = NULL,time_offsets = NULL,
time_resolutions = NULL,
time_series_ids = NULL,
performance_categories = NULL,
exposure_categories = NULL,
qualities = NULL,
levels = NULL,
include_extra = NULL,
fields = NULL,
return_response = FALSE)
```
#### Arguments

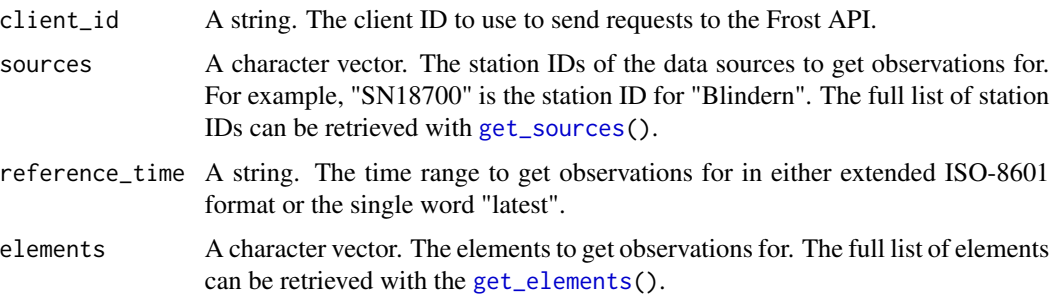

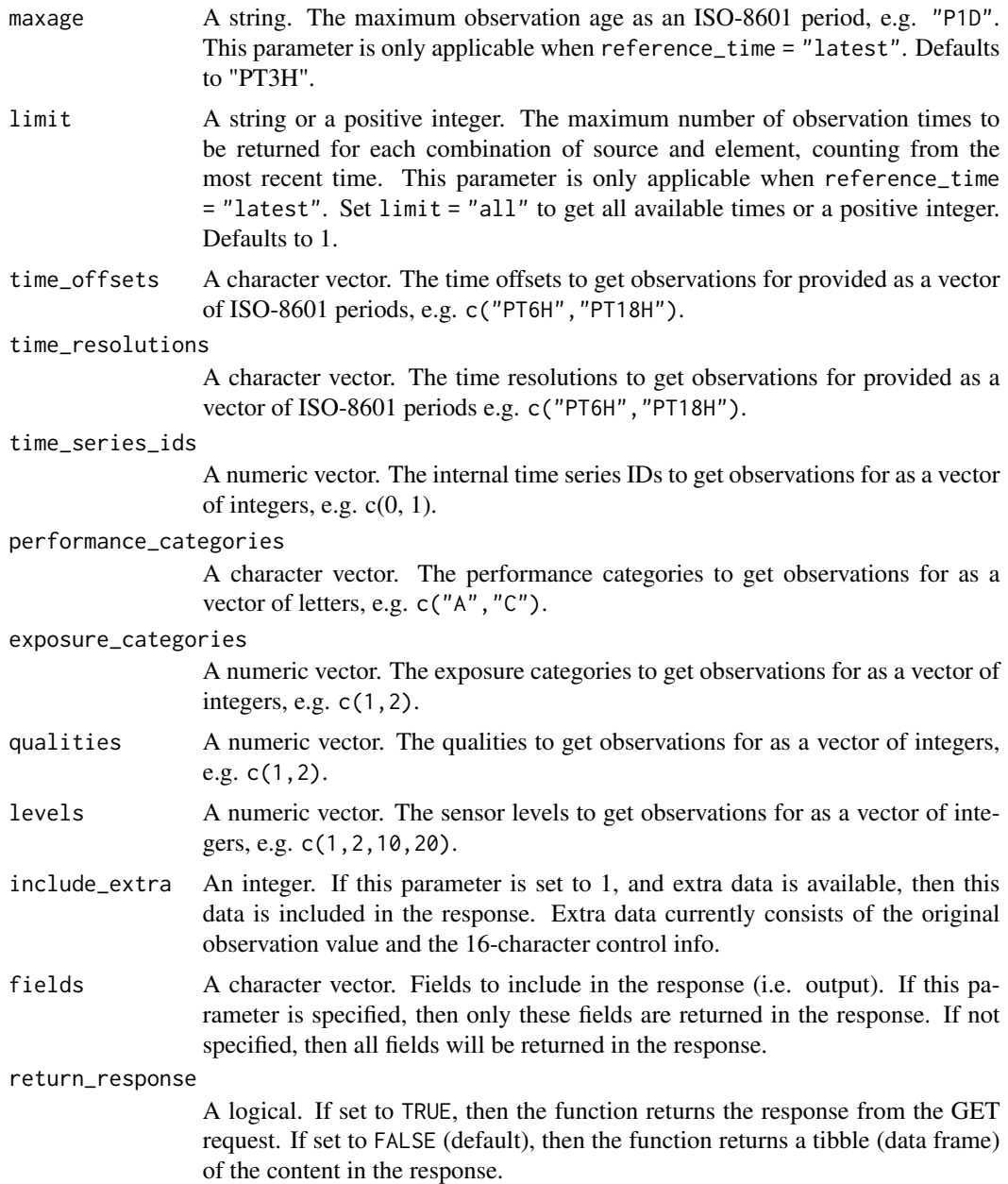

#### Value

The function returns either a data frame of historical weather observations, or the response of the GET request, depending on the boolean value set for return\_response.

#### Examples

## Not run: frost\_client\_id <- "<YOUR FROST CLIENT ID>"

```
# Get daily data for temperature, rain, and wind speed for 2018
sources <- "SN18700"
reference_time <- "2018-01-01/2018-12-31"
elements <- c("mean(air_temperature P1D)",
             "sum(precipitation_amount P1D)",
             "mean(wind_speed P1D)")
observation of < -get\_observations (client_id = forest\_client_id,sources = sources,
                                   reference_time = reference_time,
                                   elements = elements)
```
## End(Not run)

<span id="page-10-1"></span>get\_sources *Get metadata for source entities defined in the Frost API*

#### Description

get\_sources() retrieves metadata about (data) source entities defined for use in the Frost API. The function requires an input for client\_id. The other function arguments are optional, and default to NULL, which means that the response from the API is not filtered on these parameters.

NB: At the time of writing (2019-06-08), the Frost API "sources" resource only returns country names in Norwegian.

#### Usage

```
get_sources(client_id,
            ids = NULL,types = NULL,
            geometry = NULL,
            nearest_max_count = NULL,
            valid_time = NULL,
            name = NULL,country = NULL,
            county = NULL,municipality = NULL,
            wmo_id = NULL,station_holder = NULL,
            external_ids = NULL,
            icao_code = NULL,
            ship_code = NULL,
            wigos_id = NULL,fields = NULL,
            return_response = FALSE)
```
#### Arguments

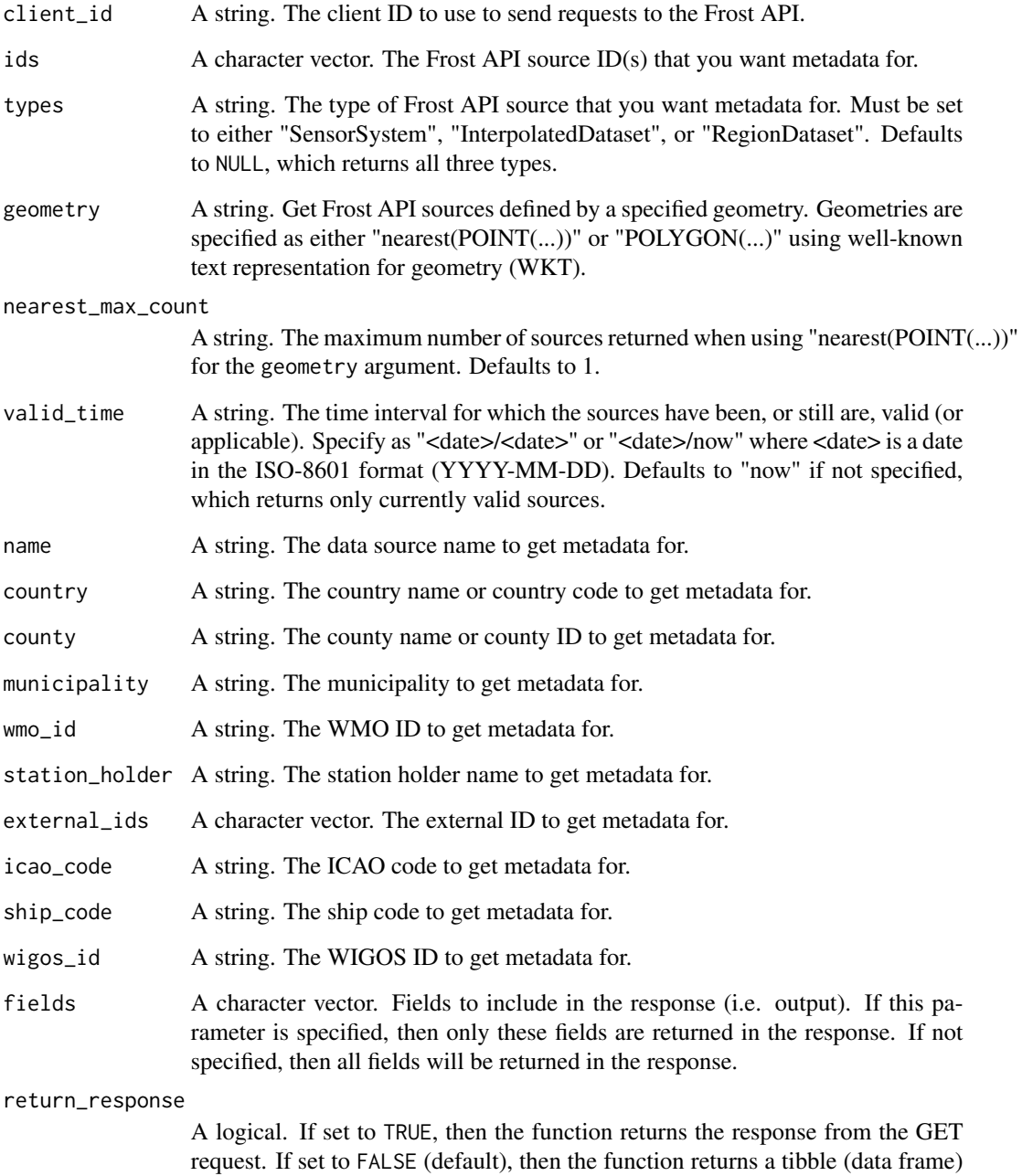

Value

The function returns either a data frame with metadata about source entities, or the response of the GET request, depending on the boolean value set for return\_response.

of the content in the response.

#### get\_sources 13

#### Examples

```
## Not run:
frost_client_id <- "<YOUR FROST CLIENT ID>"
# Get data for all sources
sources <- get_sources(client_id = frost_client_id)
# Get data for sources in Norway
sources_norway <- get_sources(client_id = frost_client_id,
                             country = "NO")
```
## End(Not run)

# <span id="page-13-0"></span>Index

get\_available\_qualitycodes, [2](#page-1-0) get\_available\_timeseries, [3](#page-2-0) get\_element\_codetables, [7](#page-6-0) get\_elements, [5,](#page-4-0) *[9](#page-8-0)* get\_locations, [8](#page-7-0) get\_observations, *[3](#page-2-0)*, [9](#page-8-0) get\_sources, *[9](#page-8-0)*, [11](#page-10-0)